# **Supporting\*ProtoGENI\*Users**

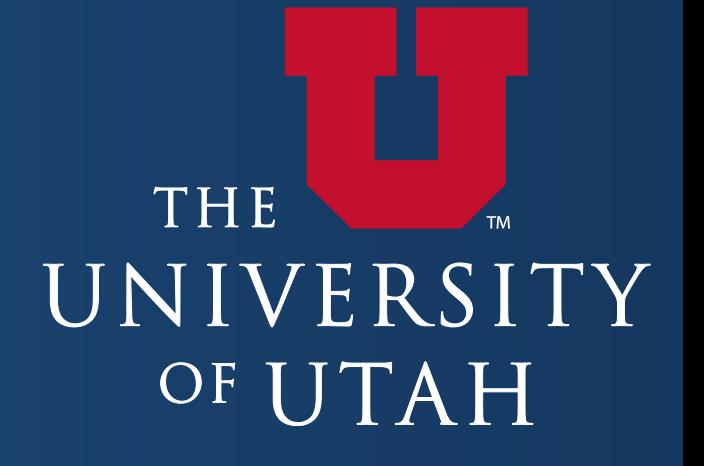

#### **A\*Few\*Statistics**

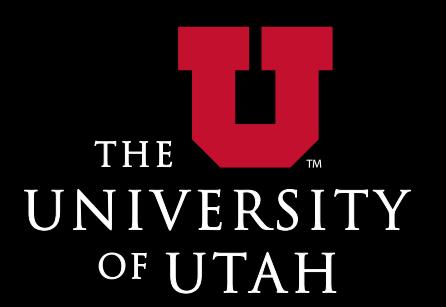

**For Utah CM** (including I2 backbone) **Since Jan 1, 2010 1789 slivers created B1 users have created slivers Nost are users of the Utah SA But not from Utah 3** from Kentucky SA **1** from GPO SA

# **What Are All These Slices?**

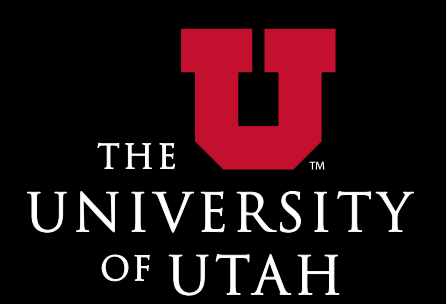

**Testing and debugging** "Working on services, tools, etc. **Security testing Running services Some experiments** 

# **Support\*Methods**

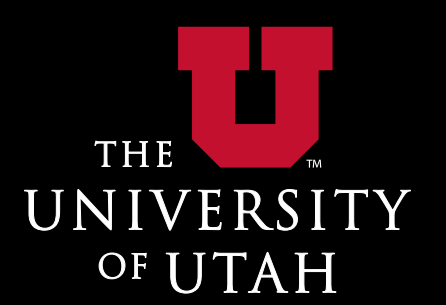

**I**geni-users@emulab.net General discussion, announcements **geni-dev@emulab.net Specific to developers I**testbed-ops@emulab.net General Emulab support, catches some ProtoGENI Wiki

<http://www.protogeni.net>

Users can edit it, but almost never do

## **Support\*Statistics**

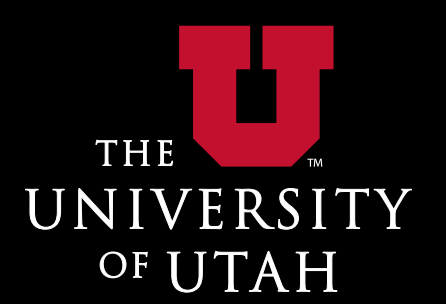

**Since Jan 1, 2010 "** geni-users mailing list **487 messages Figeni-dev mailing list 774 messages** 55 unique senders **"** testbed-ops mailing list **26,638 messages •** ~4k when auto-generated mail is ignored

### **Some\*User\*Questions**

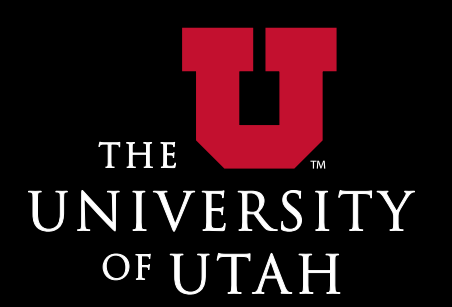

"My slice is failing, nodes aren't booting, etc. **Ouestions about ssh keys** . We require the use of ssh keys, not passwords "Why can't I delete my slice? How do I use shared/exclusive nodes? **Can I run Operating System X?** . Why is your default OS so old? • Can I make a custom OS image? **Flash client: server and client certificates** 

#### **More\*Questions**

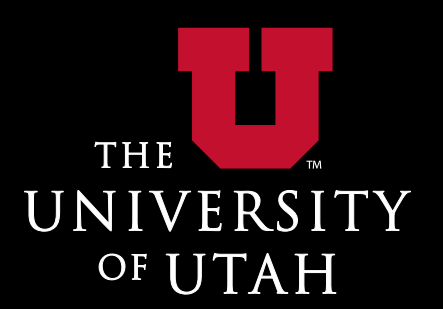

**RSpec questions** 

- $\blacksquare$  How do I ask for X?
- **Lots of examples**
- **Backbone questions** 
	- How do I use backbone nodes?
	- How do I connect nodes at different backbone sites?
	- Making VLANs between backbone partners